## **How to get the list of categories and subcategories registered via API?**

URL: http://www.nomedoseusite.com.br/api\_ds\_categories.php?action=categories\_li st

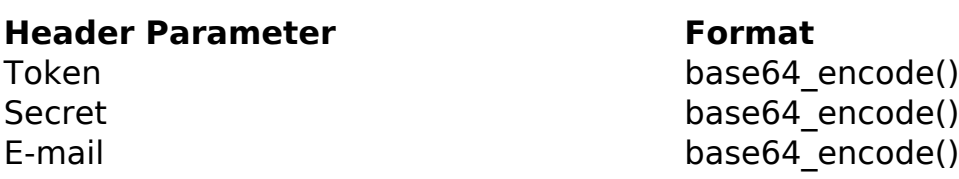

## PHP Sample:

```
 // sample list categories and sub-categories
 $url = $domain_url . '/api_ds_categories.php?action=categories_list';
\dots = curl_init(\textrm{Surl});
 curl_setopt($ch, CURLOPT_RETURNTRANSFER, true);
 curl_setopt($ch, CURLOPT_SSL_VERIFYPEER, false); 
 curl_setopt($ch, CURLOPT_HTTPHEADER, array( 
  'Content-Type: application/json',
  "Cache-Control: no-cache", 
  'Token: ' . base64_encode($token),
 'Secret: ' . base64_encode($secret),
  'E-mail: ' . base64_encode($email))
 );
$result = curl\_exec(<math>§</math>ch); curl_close($ch);
 print_r($result);
 // sample list categories and sub-categories eof
```
## Return:

id text

**(c) 2024 MFORMULA FAQ <info@mformula.net> | 2024-05-17 19:09**

[URL: https://faq.mformula.net/content/0/1567/en-us/how-to-get-the-list-of-categories-and-sub\\_categories-registered-via-api.html](https://faq.mformula.net/content/0/1567/en-us/how-to-get-the-list-of-categories-and-sub_categories-registered-via-api.html)

Unique solution ID: #2577 Author: MFORMULA FAQ Last update: 2021-03-06 12:49

[URL: https://faq.mformula.net/content/0/1567/en-us/how-to-get-the-list-of-categories-and-sub\\_categories-registered-via-api.html](https://faq.mformula.net/content/0/1567/en-us/how-to-get-the-list-of-categories-and-sub_categories-registered-via-api.html)